## **Activities - Follow-Up and Template**

The Activity Follow-Up screen allows the user to quickly create several follow-up activities in a single screen. Here's how to create follow-up activities:

- 1. Open an existing Event/Task/Call record.
- 2. Click the Follow-Up button to open the Activity Follow-Up screen
- 3. Select a Template or create one by clicking on label hyperlink to open the Activity Follow-Up Template screen
  - a. Enter the Template Name
  - b. On the grid, select the Type, Subject, Category, Priority, Status, Details
  - c. Save and close

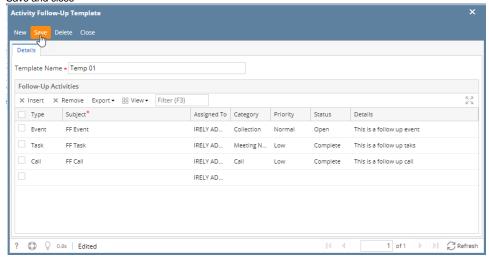

4. Add the Due Date and Time

5. Click the Create button to add the follow up activities Template Temp 01 Create Follow-Up Activities Contact vendor01 Entity vendor01 Related To Voucher Record No BL-21629 × Insert × Remove Export → BB View → Filter (F3) ☐ Task FF Task vendor01 IRELY AD... ? 🔘 🖓 1240.9s | Edited pen This is a follow up event
omplete This is a follow up taks
omplete This is a follow up call iRelv i21 Successfully created Follow-Up activity ок Voucher - 1005634 - vendor01 - BL-21629 Details Prepaid and Debit memos Additional Info Post Preview Attachments Activities Audit Log Approval □ Open 🔣 New Event 🗒 New Task 💬 New Comment 🖋 Log Call 🖂 Send Email Export 🕶 🖽 View 🕶 Filter (F3) 
 Open
 Index Event
 Index Task
 Pew Comment
 Jog Call
 Send Email
 Export ▼ Inter (F3)
 Inter (F3)
 Status
 Priority
 Category

 J Type
 Attachment
 Created
 Subject
 Start/Due Date
 Created By
 Assigned To
 Status
 Priority
 Category

 J Call
 0
 11/15/2018 6:44pm
 FF Call
 11/21/2018 5:00pm
 IRELY ADMIN
 IRELY ADMIN
 Complete
 Low
 Call

 In Task
 0
 11/15/2018 6:44pm
 FF Task
 11/20/2018 4:00pm
 IRELY ADMIN
 IRELY ADMIN
 Complete
 Low
 Meeting N.
 ∂ Call ∏ Task 11/19/2018 3:00pm IRELY ADMIN IRELY ADMIN Open Normal Event 0 11/15/2018 6:44pm FF Event © Comment 0 11/15/20184/04pm Sample Comment 11/15/20188/00am IRELY ADMIN IRELY ADMIN Open
☐ Task 0 11/15/2018 3/44pm Task 01 11/15/2018 8/00am IRELY ADMIN IRELY ADMIN Open
☐ Event 0 11/14/2018 8/07pm Event 01 11/14/2018 8/00am IRELY ADMIN IRELY ADMIN Open Normal Task 0 11/15/2018 3:44pm Task 01
Event 0 11/14/2018 8:07pm Event 01 Normal ? 🔘 🖓 0.74s | No Need for Approval 1 of 1 🕨 🗦 🖯 Refresh